# **01 HOWTO**

- [User features](#page-0-0)
- [Manager features](#page-0-1)
- [Howto link a ticket to another ticket? To a FAQ?](#page-0-2)
- [Administrators features](#page-0-3)

## <span id="page-0-0"></span>User features

# <span id="page-0-1"></span>Manager features

## <span id="page-0-2"></span>Howto link a ticket to another ticket? To a FAQ?

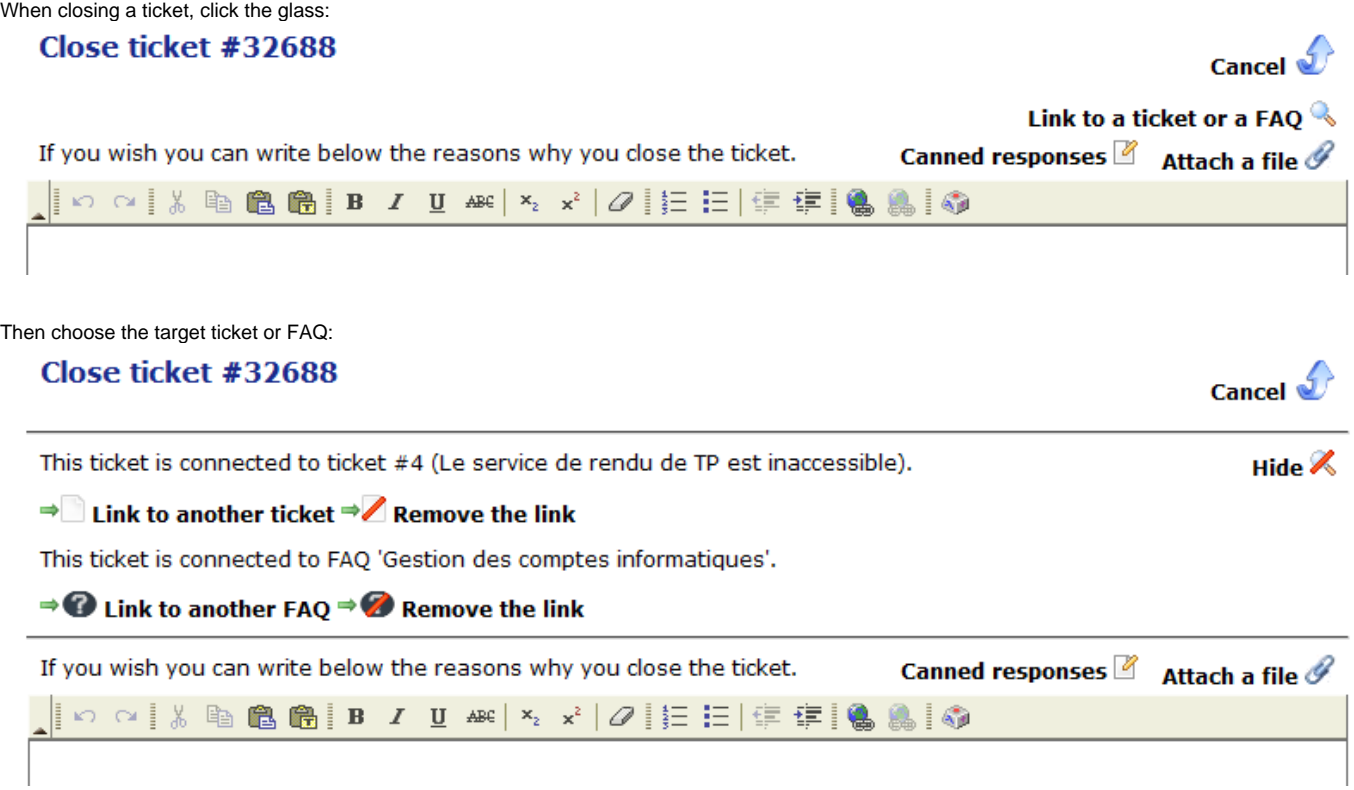

#### <span id="page-0-3"></span>Administrators features